# **Inhaltsverzeichnis**

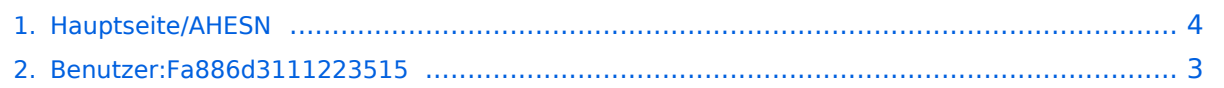

## **Hauptseite/AHESN**

[Versionsgeschichte interaktiv durchsuchen](https://wiki.tugraz.at) [VisuellWikitext](https://wiki.tugraz.at)

#### **[Version vom 15. Oktober 2021, 15:06 Uhr](#page-3-0) [Version vom 15. Oktober 2021, 17:28 Uhr](#page-3-0) [\(Quelltext anzeigen\)](#page-3-0)** [Fa886d3111223515](#page-2-0) ([Diskussion](https://wiki.tugraz.at/nawigraz/index.php?title=Benutzer_Diskussion:Fa886d3111223515&action=view) | [Beiträge](https://wiki.tugraz.at/nawigraz/index.php/Spezial:Beitr%C3%A4ge/Fa886d3111223515)) [Markierung:](https://wiki.tugraz.at/nawigraz/index.php/Spezial:Markierungen) [Visuelle Bearbeitung](https://wiki.tugraz.at/nawigraz/index.php?title=Projekt:VisualEditor&action=view) [← Zum vorherigen Versionsunterschied](#page-3-0) **([Quelltext anzeigen](#page-3-0))** [Fa886d3111223515](#page-2-0) [\(Diskussion](https://wiki.tugraz.at/nawigraz/index.php?title=Benutzer_Diskussion:Fa886d3111223515&action=view) | [Beiträge\)](https://wiki.tugraz.at/nawigraz/index.php/Spezial:Beitr%C3%A4ge/Fa886d3111223515) [Markierung](https://wiki.tugraz.at/nawigraz/index.php/Spezial:Markierungen): [Visuelle Bearbeitung](https://wiki.tugraz.at/nawigraz/index.php?title=Projekt:VisualEditor&action=view) [Zum nächsten Versionsunterschied →](#page-3-0) **Zeile 3: Zeile 3:** <span style="color: rgb(0, 0, 0)">Die beteilgten Kooperationspartner sind:< /span> <span style="color: rgb(0, 0, 0)">Die beteilgten Kooperationspartner sind:< /span> **−** #<span style="color: rgb(0, 0, 0)" >Pädagogische Hochschulen (KPHG,PHB, PHK, PHSt)</span> **+** #<span style="color: rgb(0, 0, 0)" >Pädagogische Hochschulen (KPHG, PHB, PHK, PHSt)</span> #<span style="color: rgb(0, 0, 0)">UNI Graz (KFU)</span> #<span style="color: rgb(0, 0, 0)">UNI Graz (KFU)</span> #<span style="color: rgb(0, 0, 0)">TU Graz (TUG)</span> #<span style="color: rgb(0, 0, 0)">TU Graz (TUG)</span>

## Version vom 15. Oktober 2021, 17:28 Uhr

Durch das Projekt AHESN [\(https://ahesn.at/](https://ahesn.at/)) wird eine Schnittstelle zur **Kopplung auf Systemebene** definiert und entwickelt. Darauf aufbauend können Student-Life-Cycle-Systeme untereinander Inhalte, z.B. zu Lehrveranstaltungen, synchronisieren. Diese Schnittstelle ist unabhängig vom eingesetzten online-System.

Die beteilgten Kooperationspartner sind:

- 1. Pädagogische Hochschulen (KPHG, PHB, PHK, PHSt)
- 2. UNI Graz (KFU)
- 3. TU Graz (TUG)
- 4. Kunstuniversität Graz (KUG)
- 5. UNI Salzburg (PLUS)
- 6. Mozarteum Salzburg (MOZ)
- 7. Alpe-Adria-Universität Klagenfurt (AAUK)

Studierend oder Lehrende des **NaWI-Graz** müssen keine Einstellungen vornehmen, um diese Kopplung zu nutzen, da dies automatisch auf Systemebene erfolgt.

# <span id="page-2-0"></span>**Hauptseite/AHESN: Unterschied zwischen den Versionen**

[Versionsgeschichte interaktiv durchsuchen](https://wiki.tugraz.at) [VisuellWikitext](https://wiki.tugraz.at)

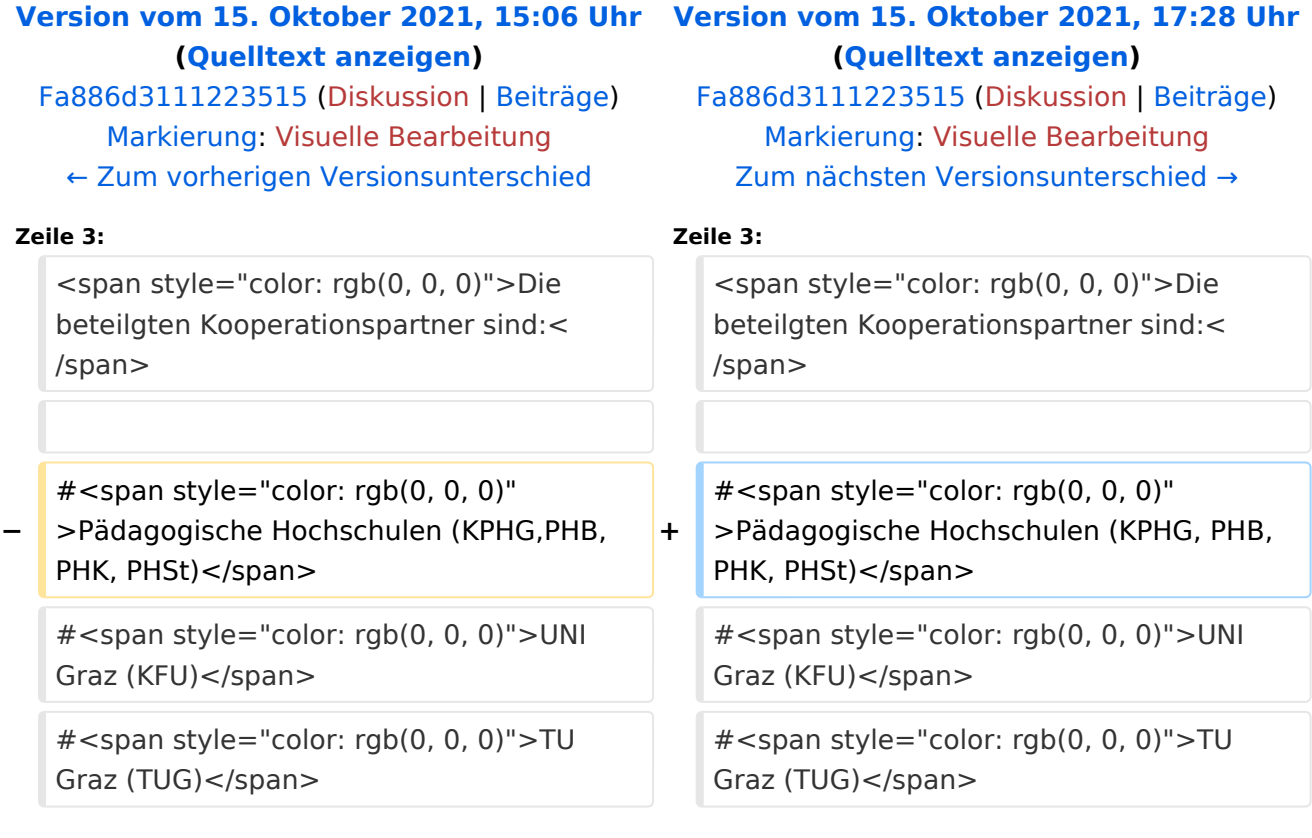

## Version vom 15. Oktober 2021, 17:28 Uhr

Durch das Projekt AHESN [\(https://ahesn.at/](https://ahesn.at/)) wird eine Schnittstelle zur **Kopplung auf Systemebene** definiert und entwickelt. Darauf aufbauend können Student-Life-Cycle-Systeme untereinander Inhalte, z.B. zu Lehrveranstaltungen, synchronisieren. Diese Schnittstelle ist unabhängig vom eingesetzten online-System.

Die beteilgten Kooperationspartner sind:

- 1. Pädagogische Hochschulen (KPHG, PHB, PHK, PHSt)
- 2. UNI Graz (KFU)
- 3. TU Graz (TUG)
- 4. Kunstuniversität Graz (KUG)
- 5. UNI Salzburg (PLUS)
- 6. Mozarteum Salzburg (MOZ)
- 7. Alpe-Adria-Universität Klagenfurt (AAUK)

Studierend oder Lehrende des **NaWI-Graz** müssen keine Einstellungen vornehmen, um diese Kopplung zu nutzen, da dies automatisch auf Systemebene erfolgt.

# <span id="page-3-0"></span>**Hauptseite/AHESN: Unterschied zwischen den Versionen**

[Versionsgeschichte interaktiv durchsuchen](https://wiki.tugraz.at) [VisuellWikitext](https://wiki.tugraz.at)

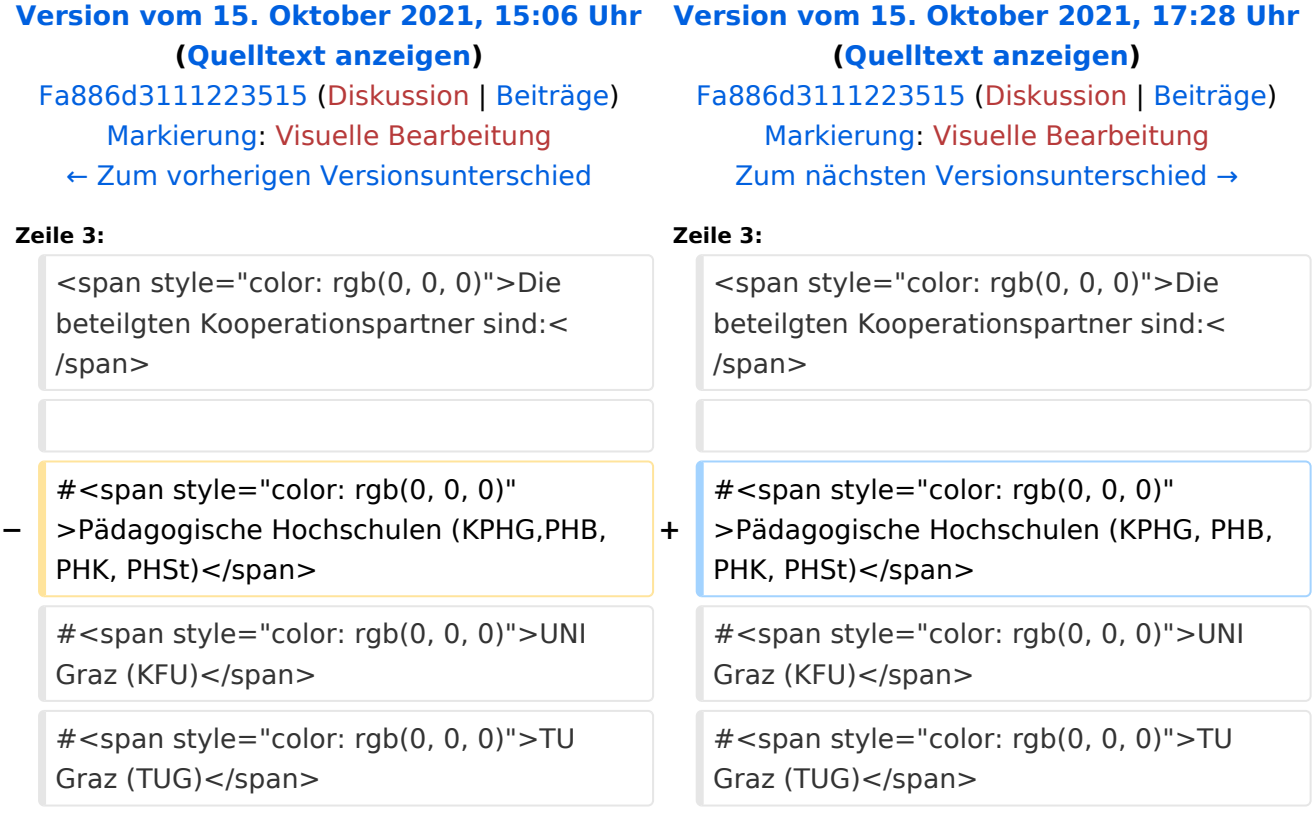

## Version vom 15. Oktober 2021, 17:28 Uhr

Durch das Projekt AHESN [\(https://ahesn.at/](https://ahesn.at/)) wird eine Schnittstelle zur **Kopplung auf Systemebene** definiert und entwickelt. Darauf aufbauend können Student-Life-Cycle-Systeme untereinander Inhalte, z.B. zu Lehrveranstaltungen, synchronisieren. Diese Schnittstelle ist unabhängig vom eingesetzten online-System.

Die beteilgten Kooperationspartner sind:

- 1. Pädagogische Hochschulen (KPHG, PHB, PHK, PHSt)
- 2. UNI Graz (KFU)
- 3. TU Graz (TUG)
- 4. Kunstuniversität Graz (KUG)
- 5. UNI Salzburg (PLUS)
- 6. Mozarteum Salzburg (MOZ)
- 7. Alpe-Adria-Universität Klagenfurt (AAUK)

Studierend oder Lehrende des **NaWI-Graz** müssen keine Einstellungen vornehmen, um diese Kopplung zu nutzen, da dies automatisch auf Systemebene erfolgt.